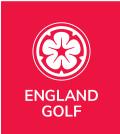

# **MyEG App Guide & FAQs**

Please note screen shots below are used from the iGolf version of the MyEG app, and the branding may differ to a club members view.

Click or tap the links below to view the answer to each FAQ.

Sections within the app

How to add a friend within the app

Why can I not log into the app?

I want to change my details

I have forgotten/want to change my password

Can I hide my scores?

England: Adding a score, and sending for approval, via the MyEG app

• Cross Borders (within GB&I): Adding a score, and sending for approval, via the MyEG app

MyEG app scorecard menu

How to approve your playing partners score

How do I reject a playing partners score

Do I have to enter scores hole by hole?

Can a junior attest my score?

How do I record a "hole not started" or "hole started but not complete"?

Can I submit playing partner(s) score?

Can I submit scores from outside England?

Why are location settings important?

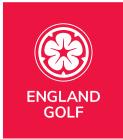

## Sections within the app

Once logged into the MyEG app, you will see options on the bottom of the page navigating you around. Below is an explanation of what each section does and how you can use it.

#### Dashboard:

The dashboard is the page the app will always default to when opened. It shows your name, WHS index, membership number and home club name.

In addition to that you will see your counting, non counting and handicap index in graph format and below that your score history.

The score history shows any score penalties you have with a "P" in a black square. If a round is one of your "counting scores" the number is flagged in green. You can select any score to then see further detail of that round.

If you have 20+ scorecards you will see a thin green line as you scroll down. Any rounds after that line will not be included in the 8 best counting scores.

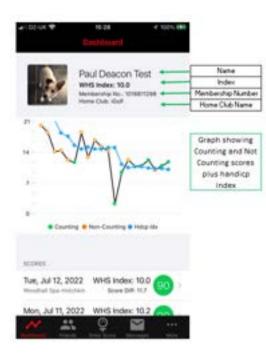

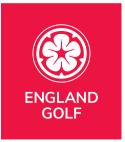

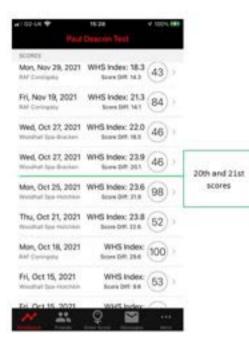

**Note:** If you have any ineligible rounds, within the last 20 rounds, they will not be included as part of your handicap. As an example, if you have 1 ineligible round, as part of the last 20 rounds, the green line will be between rounds 21 and 22. However,  $WHS^{TM}$  is only looking at the most recent 20 eligible scores, for the calculation of a Handicap Index®.

## How to add a friend within the app

## **Friends Function**

Within the friends function you can see who is linked up as a friend. For safeguarding purposes, young people/juniors under a certain age cannot be selected as a friend

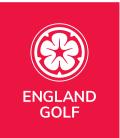

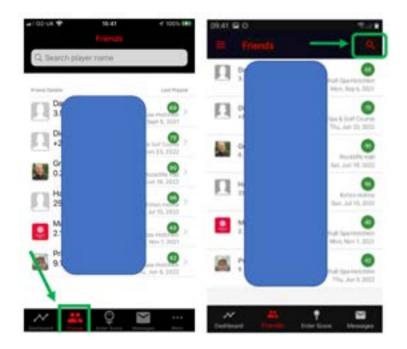

To add a new friend, you will need to follow this process:

- IPHONE
   ANDROID
- Search for the players name at the top of the friends page

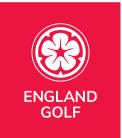

• Check and make sure the club is set correctly. It will default to your own home club so please select the "filter by" club option just below the name

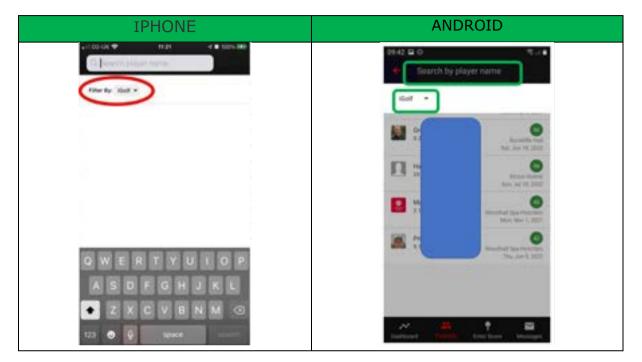

• Search by last name first to check you can see the correct player

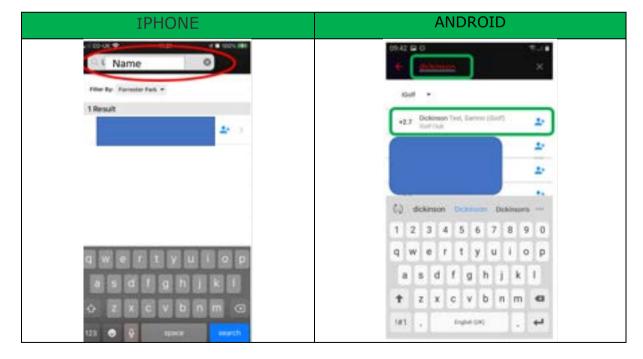

• Look for the image of a person + at the top right and select that

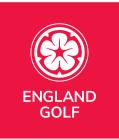

| IPHONE                                     | ANDROID                                                                                                    |
|--------------------------------------------|----------------------------------------------------------------------------------------------------|
| C Friends                                  | Sammi Dickinson Test<br>Mitter Cut: Kot                                                                                                    |
| a - • Counting • Non-Counting • Integrates | MM                                                                                                    |
| 20045<br>20 🖉 447                          | Thus, Alan 23, 2022<br>That Sheet Data Mind Tale<br>Thus, May 31, 2022<br>WHS Index: +2.6<br>Score Diff: 35. (102)<br>Thus, May 24, 2022<br>Thus, May 24, 2022<br>WHS Index: +2.6<br>Score Diff: 25.7<br>Thus, May 24, 2022<br>WHS Index: +2.6 |

- You will see notification that your request has been sent
  - If you realise it is the wrong person you can select cancel request before it is approved
  - If it has been approved you can swipe the friend left, if using an iPhone, or if using an android select the friend and press on the image at the top right – see below image

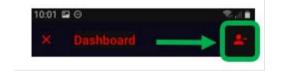

Once approved you will see them in your friends list

**Note:** The list of friends defaults to the date the rounds were played. Please see the following example screenshot:

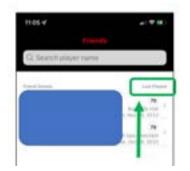

0

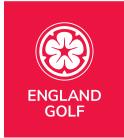

## Enter Score

Please see <u>Adding a Score Via the MyEG app</u> for further details

### <u>Messages</u>

Within the messages section this is where requests such a friends requests or score approval requests will be. Any new messages will flag up with a number above "messages".

Note: The messages function does not allow for text messages to be sent and received

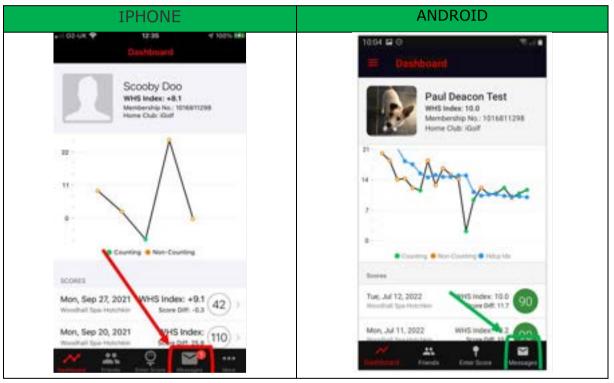

#### <u>More</u>

The "More" section is in a different place on an Android or iPhone. Following is a screenshot showing where to find them:

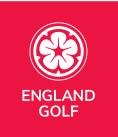

| IPHONE                                                                            | ANDROID                                                                                                    |
|-----------------------------------------------------------------------------------|----------------------------------------------------------------------------------------------------|
| ariocus ♥ 19.00 + 1005 ■                                                          | Dest Housest                                                                                                    |
| Edit Profile     Change Password                                                  | Paul Deacon Test<br>WHE Index: 10.0<br>Mandeachip No.: 1016811298<br>Harrie Club: Idan                                                                                                    |
| Messages                                                                          | " Waspase                                                                                                    |
| Player Search / Peer Review     Player Search / Peer Review     About England Got | Counting      Deer Counting      Hopp into      Source      Top: July 12, 2022     Words Index: 10.0     Source Deff 11.7     Source Deff 11.7     Source Deff 11.7     Source Deff 11.7     Source Deff 11.7     Source Deff 11.7     Source Define: 10.2     Source Define: 10.2     Source Def |

In "More" you can look at the following sections:

- Edit Profile
  - Within this section you can amend the following:
    - Profile picture
    - Email address
    - Date of birth
    - Mobile number
    - Address
    - View your home/secondary clubs
      - This cannot be changed in the app please contact your club to discuss further
- Change Password
  - You can change your password here
- Messages
  - Shortcut to the messages section
- Notification Settings
  - Notification for these areas can be toggled on/off
    - England Golf Messages
      - Messages about news, events and benefits
    - New Friends
      - Notification that you have been added as a new friend
    - Friend Activity
      - Information relating to friends exceptional scores and activity
    - Comments on my scores
      - Notification when friends comment on your scores

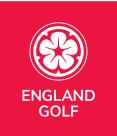

- Player Search/Peer Review
  - Area used when wanting to see player's results.
    - You can only see full details of your friends or members of your home club. Outside of that you will only see the players handicap index. See <u>"Can I hide My Scores"</u>
- WHS Course Handicap<sup>™</sup> Calculator
  - Area used when wanting to understand your course handicap at any affiliated club and the course handicap of any other golfer by changing the handicap index value at the top of the screen
- About England Golf
  - Link to England Golf website
  - R&A Rules of Golf
    - Link through to the R&A "Rules of Golf".
- Benefits
  - Link through to benefits
- Sign Out
  - $\circ$   $\,$  Area to log out of the app  $\,$
- App version
  - Confirms the version you are using

## Why can I not log into the app?

The MyEG app is available to all affiliated Golf Club members and iGolf Subscribers.

You will need to have signed-up prior to accessing the MyEG app.

- Golf club member sign-up <u>HERE</u>
- iGolf subscriber sign-up <u>HERE</u>

You can then download the app via the following links:

- Google Play: <u>HERE</u>
- Apple: <u>HERE</u>

Please be advised the app was developed by Golf NZ so any reference to that is correct.

You will also need to make sure your account has been activated online. This can be done at  $\underline{\text{THIS LINK}}$ .

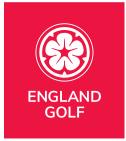

# I want to change my details

You can review/update your personal details via the My Profile area within your MyEG app.

Click on 'More...' and then select 'Edit Profile' to update any information.

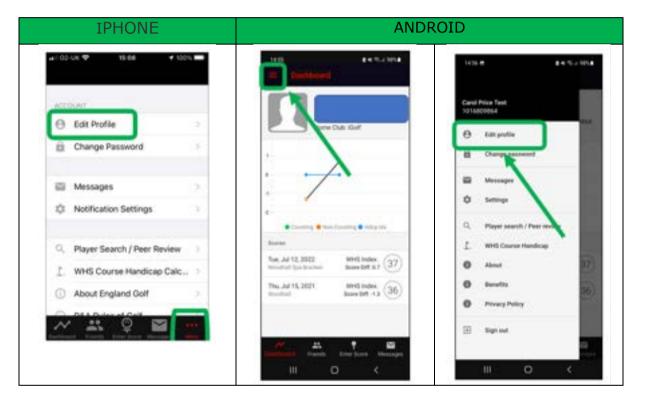

Alternatively, through these 2 options:

- Golf club member web platform <u>HERE</u>
- iGolf web platform <u>HERE</u>

Any other details should be changed via your club.

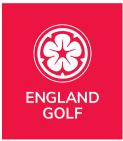

# I have forgotten/want to change my password

You can change your password to one of your own choosing via the 'Change Password' area of the MyEG app (under 'More'):

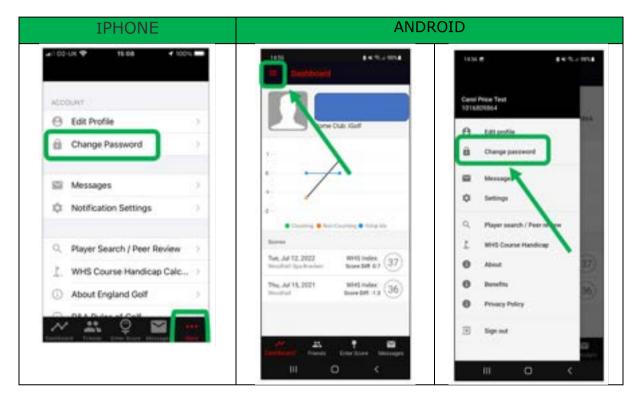

If you have forgotten your password, you can request a password reset email via the 'Forgot password' link:

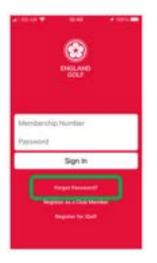

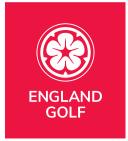

Please be aware your password reset email will be from the email address `no-reply@golf.co.nz'.

If you have not received your password reset email in your inbox, be sure to check you spam/junk folder. For a business email address, you may need to check additional security settings within the email account

## Can I hide my scores?

Only players in your Friends list and current members of your home club will be able to see your scores. As part of peer review, anyone at your home club which includes iGolf, will be able to see your scores.

You can restrict the view by visiting your profile page on the web platform and ticking the 'Hide score play dates from other members'.

- Golf club member web platform <u>HERE</u>
- iGolf web platform <u>HERE</u>
- 1. Go into "My Profile"

| Welcom      | e Paul |         |            |            |        |
|-------------|--------|---------|------------|------------|--------|
| My Overview | Scores | Friends | My Profile | My Account | Logout |

#### 2. Scroll down to "Privacy"

| rives | Prinners |  |  |
|-------|----------|--|--|
|       | rivacy   |  |  |

'Friends' will *always* have access to this information.

Anyone who is not at your home club will not have access to this information and will only be able to search you if they have your club and full name.

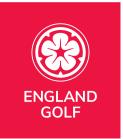

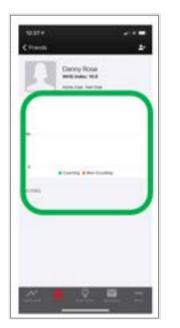

# England: Adding a score, and sending for approval, via the MyEG app

Players can enter social/general play scores via the MyEG app by clicking on the `Enter Score' function at the foot of the dashboard screen and following the instructions.

Advice would be to whenever possible to enter hole by hole scores during play and have the score attested and submitted promptly after play on the day of play and before leaving the golf club

If the 'Enter Score' function is not visible on the app, please go to the app store to download the latest version of the MyEG app.

**Note:** you must ensure your attester/marker has the most up-to-date version of the MyEG app (including the score entry icon) to be able to select them as your app scorecard verifier and for them to verify your score.

Also, when submitting a score through the mobile app, there is the option to add scores for playing partners. However, as with paper scorecards, each player must submit their own score separately for it to be recorded against their handicap. Including a playing partner in your round will ensure their name appears first when selecting an attester of your card for submission. If the attester, or anyone

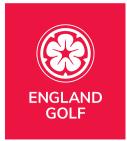

else in your playing group, wants to submit their own score, they need to go through the score entry process on their own app.

#### Please see our step-by-step guide to score entry.

Please note, the functionality is the same but the branding between the club member app and iGolf app may be different.

1. Open the MyEG app and click 'Enter Score' at the foot of the dashboard screen, highlighted yellow below:

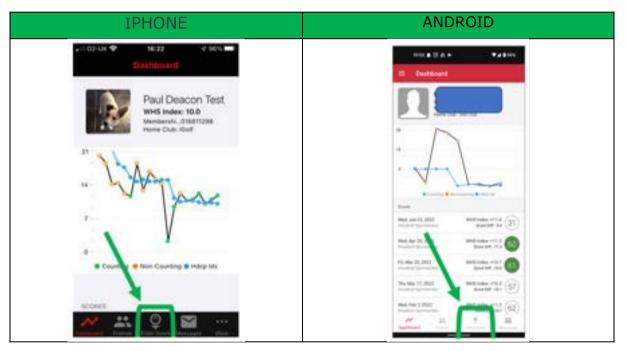

**Note:** ensure your scorecard attester/marker also has the most up-to-date version of the app (including the `Enter score' icon) in order for them to be selected as your verifier as per step 12.

2. Select 'Create':

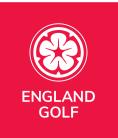

| IPHONE                                         | ANDROID                                                                                                    |
|------------------------------------------------|----------------------------------------------------------------------------------------------------|
| vel vodafone UK 🗢 18:02 → 8 🚥<br>Scorecards    | 1921 III O VR. LA<br>Econecarda                                                                                             |
| ACTIVE SCORECARDS                              | Sciencede Science Interview                                                                                                 |
| Create a scorecard Create<br>SCORECARD HISTORY | Creans a scorecard CREATE                                                                                                   |
| Sat, May 1, 2021 Approved 78                   | Assert Submitted Suprements                                                                                                 |
| Attester: Sean Littlefair                      | Wed, Add 13, 2022 An arrival advances 86<br>Ministrati Equivience Rise 1977 86<br>P. Send Tamera Distinguish Tart & semicle |
|                                                | Twe, Add 12, 2022<br>Monitor Back Production Date 1201<br>Attention Taximum Tech                                            |
|                                                | Man, Jul 11, 2022 August (90)<br>Ministrati lase features liter (181)<br>Atlantar Santas Diskowan Teel                      |
|                                                | Tues, May 31, 2022 Approval 90<br>Minute Rev Foreitan Data Mat                                                              |
| Destinger Filer                                | Cardinart Menni Den Santa                                                                                                   |

Note: Previous scorecards will also be displayed under 'Scorecard History'.

3. Select from the available courses (based on geo location) and tee markers, then select 'Create Scorecard':

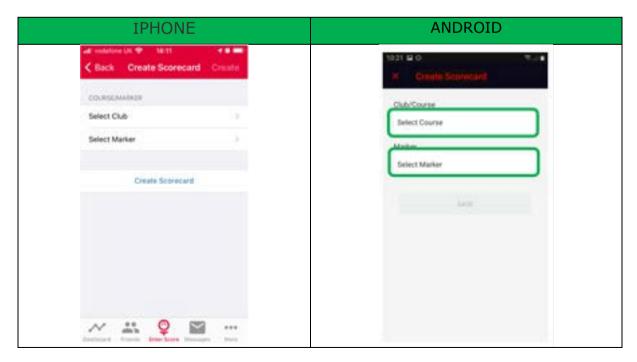

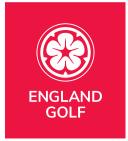

**Note:** if the tee markers available are incorrect you will need to contact the relevant club to update them.

You will then be presented with the message, click 'Proceed' to create the scorecard:

a. Note: If you see an error message relating to your location please see the <u>LOCATIONS</u> section for further information.

| IPHONE                                                                                                    | ANDROID                                                                                                    |
|----------------------------------------------------------------------------------------------------|----------------------------------------------------------------------------------------------------|
| All instators UK      Φ0.03     All Annu Annu Annu Annu Annu Annu An                                                         | 1021 B 0 *//                                                                                                    |
| COMPLIMATION                                                                                                    | Oli/Come                                                                                                    |
| Louth                                                                                                    | New Prof. Care Hotelson                                                                                                    |
| White - Louth                                                                                                    | Matter                                                                                                    |
| Score Intent Confirmation<br>By downloading this accretant you will<br>be expected to complete a round and<br>enter a score. | Score Intent Confirmation<br>By downloading this scorecard<br>you will be expected to complete<br>a round, enter a score, and have it<br>verified by a playing partner using<br>the app on their own device. |
| Cancel Proceed                                                                                                    | CANCEL PROCEED                                                                                                    |
| × · · · · · · · · · · · · · · · · · · ·                                                                                      |                                                                                                    |

4. Your scorecard will then appear under 'Active Scorecard':

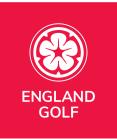

| IPHONE                                                                                                    | ANDROID                                                                                                    |
|----------------------------------------------------------------------------------------------------|----------------------------------------------------------------------------------------------------|
| wi 00404 W 11407 V Nors and<br>Scorecards                                                                                                    | 1822 IS (0)                                                                                                    |
| and set of the set of the set of | Superviseds (assisted in workship)                                                                                         |
| 5404 Woodhall Spa 18H Blue<br>Web. Ad 13, 2012 Bioschull Spa Hitchier                                                                                                    | 5425 Woodhail Spa 18H Bue<br>Ps. ar 16, 1817                                                                               |
|                                                                                                    | Receist Submitted Sciencizeds                                                                                              |
| Inclust substitute provider                                                                                                    | Weed, Aul 13, 2022 Recentling anticenter<br>Minimum Dispersion Name (Sec.)<br>In Samed Sameral Dispersion Train a communic |
| Tue, Jul 12, 2922 Approved 90 )<br>Hosting Spin Hotelski, American Teal                                                                                                    | Tues, and 12, 2022<br>Westernah Superior contact that the<br>Attender: Survey Dickinger Text                               |
| Mon, Ad 11, 2022 Arymmed (90) p                                                                                                    | Mon, Add 11, 2022<br>Monachari Igan Handhala Iban 1860<br>Atlantar Tammi Dickingan Tani                                    |
| Allester, Salver Distorter Test                                                                                                    | Task, May 31, 2022 Summer 90                                                                                               |
| 📈 🚢 🙎 🖼 🐇                                                                                                    |                                                                                                    |

**Note:** Previous scorecards will also be displayed under 'Scorecard History'.

5. Select the scorecard created:

a. From here you can select/amend the starting hole if necessary – by pressing on "Hole 1":

| IPHONE                                                    | ANDROID                                                                                                    |
|-----------------------------------------------------------|----------------------------------------------------------------------------------------------------|
| ar: co-ux ♥ 11:58 er:cos ###<br>Cancel Wisodhali Spa Save | 1922 III 0 To an an an an an an an an an an an an an                                                                                                    |
|                                                           | Cha                                                                                                    |
| Hole 1                                                    | Woodhall Spa-Hototikin Blue 18H                                                                                                    |
| Land L                                                    | Player                                                                                                    |
| Hole 1<br>Hole 2                                          | Paul D. (13)<br>Merci Mur                                                                                                    |
| Hole 3<br>Create A                                        | Playing Partner<br>Add PLAYER                                                                                                    |
| Deacon Test, Paul (13)<br>Men's Bue                       | ADD PLAYER                                                                                                    |
| PLOTED PARTNERS                                           | ADD PLAYER                                                                                                    |
| Add Player                                                | Enable side match (not used for Definition of the Definition of the Definitio of the Definition of the Definition of the Definition of the |
| Add Player                                                | 344                                                                                                    |

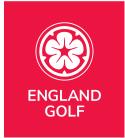

#### Notes:

- When submitting a score through the mobile app, there is the option to add scores for playing partners. However, as with paper scorecards, <u>each player must</u> <u>submit their own score separately</u> for it to be recorded against their handicap. Including a playing partner in your round will ensure their name appears first when selecting an attester of your card for submission. If the attester, or anyone else in your playing group, wants to submit their own score, they need to go through the score entry process on their own app.

- When adding a player partner, you can either select from your 'Friends' list or 'Add guest' for a player not in your friends list (a "Guest" will not be able to attest your score).

| IPHONE                                  | ANDROID              |
|-----------------------------------------|----------------------|
| ul vodafone UK 🗢 18:30 d a 🔤:<br>Cancel | YEAR # # 0 ****      |
| Q. Search player namii                  | Kot +                |
| Guests                                  | Guerra               |
| Add Guest >                             | 12 Add guest         |
| Friends                                 | Franks               |
| Budd, Jason                             | Dawson, David        |
| Burke, Neil                             |                      |
| Chapman, James                          | 1 2 3 4 5 6 7 8 9 0  |
| Cooper, Minnie                          | qwertyuiop           |
| Fairweather, Paul                       | asd f g h j k l      |
| Finch, Darren                           | 17 z x c v b n m 461 |
| Fior, Patricia                          | 101 . Dependent . 44 |
| Harvey lan                              |                      |

Press on "Add Player"

**Note**: It is not mandatory to add a playing partner at the beginning of your round. This can be completed at the end of the round if you prefer (see point 11).

7b. If you select the wrong playing partner you can swipe left to remove them

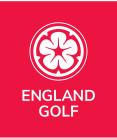

| IPHONE                                                                                                    | ANDROID                                |
|----------------------------------------------------------------------------------------------------|----------------------------------------|
| (xi 00-lok ♥ 11:37 < 100% IBB<br>Cancel Woodhall Spa Save                                                                                                    | N Round Bring                          |
| BELECT STATTING HOLE                                                                                                    | club<br>Woodhall Spa-Hotchkin Blue 18H |
| Hole T                                                                                                    | Telect starting hole Hole 1 +          |
| - Constant - Constant | Prepar                                 |
| Deacon Test, Paul (13)<br>Mer's Bue                                                                                                    | Paul D. (13)<br>Inter-Top              |
| Discourse destination                                                                                                    | Playing Partner                        |
| Dickinson Test (+3)                                                                                                    | Inpon Test (+3)                        |
| Add Player 3                                                                                                    | ADD-FLAVER                             |
| Add Player 3                                                                                                    | ADD PLAYER                             |
| Torque left to remove players if allowed                                                                                                    | Enable side match (not used for USB)   |
| Side Match                                                                                                    |                                        |

7c. Turn on 'Side Match' if you are playing a mini match between yourselves. Please note it **will** still add **your** round/score to your handicap. All details relating to playing partners WILL NOT be added to their Handicap Index®.

| IPHONE                                         | ANDROID                                       |
|------------------------------------------------|-----------------------------------------------|
| all vodafone UK 🗢 18:31 🦪 🖬                    | 10.50 🛱 🕀 👘 👘                                 |
| Cancel Louth Start Round                       | × Round Setup                                 |
|                                                | 0.6                                           |
| Greener, Michael (1)                           | Woodhall Spa Hotchkin Blue 18H                |
| PLAYING PARTNERS                               | Select starting hole Hole 1 +                 |
| Add Player >                                   | Player                                        |
| Add Player >                                   | Paul D. (13)<br>Merci Mor                     |
| Add Player >                                   | Playing Pactore                               |
| Swipe left to remove players if allowed        | Sammi Dicklenoon Test (+3)<br>Nonzols musture |
| Side Match                                     | ADD-PLAYER                                    |
| Enable side match (not used for handicapping). | A00 PLAYER                                    |
|                                                | Enable side match (sol used for               |
| Start Round                                    |                                               |

Select 'Save":

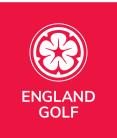

| IPHONE                                           | ANDROID                                                     |
|--------------------------------------------------|-------------------------------------------------------------|
| Al 02-04 T 1927 V 1004 HH<br>Cancel Woodhalt Spa | 10 50 🛱 0<br>X Poont Setue<br>Delect starting hole Hole 1 • |
| IBLICT STATING HOLE                              | Pierer                                                      |
| Hole 1                                           | Peul D. (13)<br>march the                                   |
| PLANER                                           | Playing Parlian                                             |
| Deacon Test, Paul (13)<br>Merin Blue             | Sammi Dickinson Test (+3)<br>Manuali Haathar                |
| PLAYING PARTNERS                                 | ADD PLAYER                                                  |
| Sammi Dickinson Test (+3)<br>Wener's Institut    | ADD IN ANTE                                                 |
| Add Player 3                                     | Enable side match (not used for CB) handicapping)           |
| Add Player >                                     | SAVE                                                        |
| . Single with to remove players if allowed       |                                                             |
| Side Match                                       | SAVE AND RESTART ROUND                                      |

8. Enter hole by hole scores, clicking the 'Next >' button to proceed to the next hole:

| IPHONE                                                                                               | ANDROID                                                                                                    |
|----------------------------------------------------------------------------------------------------|----------------------------------------------------------------------------------------------------|
| al 02-UK-♥ 19.42 v 100% HW<br>Cancel Woodfiell Spa Next +                                            | N Weicehall Spa                                                                                                    |
| E Menu 1st Blue<br>Par 4 358 yds<br>Stroke 17                                                        | A Stroke 17     Stroke 17     Stroke 1     Stroke 1     Stroke |
| Paul D.<br>Metor 13<br>Metor 15 flaw<br>Withold Sparse<br>Withold Sparse<br>U strokes                | Paul D.<br>Hotop 13<br>Metro Blan<br>0 stocker -1 fbss 1 (1 al)                                                                                                    |
| Sammi D.<br>Hatep +3<br>Woodhald Spathar<br>Woodhald Spathar<br>whodhald Spathar<br>+1 thru 1 (1 pt) | Sammi D.<br>Hotz +3<br>Workers - 5 +                                                                                                    |
| Swipe to the left to get to the next hole, or swipe to the right to go back to the previous hole     |                                                                                                    |
|                                                                                                    |                                                                                                    |

9. When you have completed your 9 or 18 holes click `Finish Round' or ``View Scorecard" at the end:

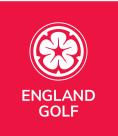

| ANDROID              |
|----------------------|
| ANDROID              |
| Indian (sponne)dama) |
|                      |

10. At the end of the round your complete scorecard will be displayed where you can review/amend hole by hole score by clicking on each one within the scorecard, then selecting 'Finish Round' or a red tick:

|           |     | IPHO    | NE           |               |         |    | AND          | ROID          |          |
|-----------|-----|---------|--------------|---------------|---------|----|--------------|---------------|----------|
|           |     |         |              | N Sconstant V |         |    |              |               |          |
| HOLE      | PAR | GROSS   | S MATCH      |               | ( Parks | -  | (Drose)      |               | Sile Man |
| 1         | 4   | Paul D. | Sawani D.    |               | -       |    | Pari 0. (12) | Second & Life |          |
| 2         | 4   | 0       | <b>m</b> (4) |               | 2       | 4  | 0            | 0             |          |
| 3         | 4   | 0       | 6            |               | 1       |    | 0            | 0             |          |
| 4         | 4   | 0       | 6            |               | 4       | 4  | 0            | 4             |          |
| 5         | 3   | 0       | 0            |               | 8       | 1  | 3            | 11 I.         |          |
| 6         | 5   | 0       | 6            |               |         | 1  | 0            | 0             |          |
| 7         | 4   | 4       | 4            |               | 2       | 4  | 0            | 0             |          |
| 8         | з   | 3       | 3            |               | 1.      | а. | 0            | 0             |          |
| 9         | 5   | 6       | 5            |               |         | 4  | 0            |               |          |
| 111       | 36  | 0(41)   | +(30)        |               |         | н  | 44           | 43            |          |
| 10<br>101 | 4   | 6       | (A)<br>#(82) |               | 10      | 4  | 4            | 0             |          |

Colour Legend:

• Green: Eagle or better

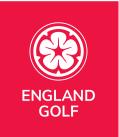

- Red: Birdie •
- White: Par •
- Blue: Bogey
- Black: 2 Over+
- \*Black: Nett Double Bogey

   Hole started not completed
- \*White: Nett Par •
  - Hole not started

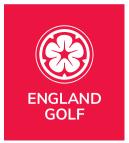

11. On the 'Confirm and Submit Score' screen you will need to:a. Sign the scorecard with finger/screen pen:

| 1124 IB 0 Sure<br>X Confirm and Submit Score |
|----------------------------------------------|
|                                              |
| Player<br>Paul D. (13)<br>Bit                |
| Paul D Preses sign here<br>Attention Marker  |
| Mandardig Narder (or Fall Nare)              |
|                                              |

b. Add scorecard 'Attester/Marker' by selecting 'Attester name' and either:

- selecting your 'Playing Partner' if setup on your scorecard at the beginning:

| IPHONE                                                     | ANDROID         |  |  |
|------------------------------------------------------------|-----------------|--|--|
| at 02-ox Φ 12:20 of 100% 880<br><br><br><br>Back Attactory | • Attrators     |  |  |
| Search                                                     | Same            |  |  |
| Search Player                                              | Search Player   |  |  |
|                                                            | Playing Partner |  |  |
| Playing Partners<br>Sammi D.                               | Sammi D.        |  |  |
|                                                            |                 |  |  |
|                                                            |                 |  |  |

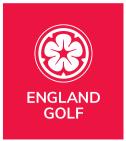

- or pressing on 'Search Player' to search for the player by name and home club:

| IPHONE                      | ANDROID                                   |
|-----------------------------|-------------------------------------------|
| adi 02-UK ♥ 12:24 √ 100% IM | 1124 🖬 O 🛛 🔍 🕄 🖉                          |
| Attesters Plavar Search     | <ul> <li>Search by player name</li> </ul> |
| Q. Search player name       | iGolt -                                   |
| Filter By: iGolf +          | Search Player                             |
|                             | Playing Partner                           |

The club name will default to your home club. If your playing partner is a member of a different club you need to filter by club name as below:

| IPHONE                                                    | ANDROID                         |
|-----------------------------------------------------------|---------------------------------|
| .at 02-UK ♥ 12:24 < 100% ISB<br>✓ Attesters Player Search | 11:24 ⊑ ⊖ Search by player name |
| Q. Search player name                                     | iGolf -                         |
| Filter By: IGoff +                                        | Search Player                   |

You just then search for the correct club and select it.

**Note**: you must ensure your playing partner also has the most up-to-date version of the app (including the score entry icon) to be able to select them as your verifier and for them to verify your score.

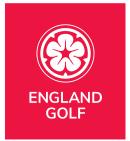

12. When you are happy to submit your scorecard and you have signed it click `Confirm and Submit Score':

| IPHC                        | NE               | ANDROID                                                                                                    |
|-----------------------------|------------------|----------------------------------------------------------------------------------------------------|
| ati vodatore UK 🗢 08-1      | 3 8 8 8 9        |                                                                                                    |
|                             | ibmit Score Save | - Trace                                                                                                    |
| PLAYER                      |                  | Proof D. (13)                                                                                                    |
| Minnie C.                   | 59               |                                                                                                    |
| Succes<br>Your score has be |                  | Successful<br>Your score has been submitted                                                                                                    |
| Clos                        | e                | cuone                                                                                                    |
| Minnie C Plea               | ise sign here    | Although the second second sec |
| ATTESTERMARKER              |                  | Restort D.                                                                                                    |
| Danny R.                    | ÷                | 1. 1. 1. 1. 1. 1. 1. 1. 1. 1. 1. 1. 1. 1                                                                                                    |
|                             |                  |                                                                                                    |

**Note:** If a round is not eligible for handicapping purposes you will see an error message. Following shows an example of what you may see.

#### Selected 18 hole round but only played 9

You have selected an 18 hole round but only completed 9 holes. That isn't acceptable for handicapping purposes so you will see the following error message:

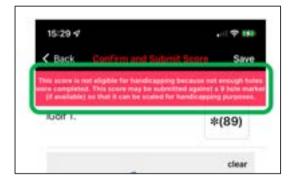

## Selected 9 hole round but completed less than 9 holes

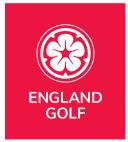

Following the Rules of Handicapping, for a 9 hole round to be applicable you must complete all 9 holes. If any of your holes are not attempted it will not be included and you may see this error message:

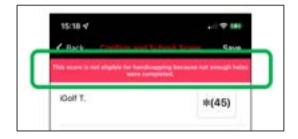

## Selected 18 hole round but completed less than 10 holes

Following the Rules of Handicapping, for an 18 hole round to be applicable you must complete at least 10 holes. If you compete less than that it will not be included and you will see this error message:

| 15:33 4 | · 1 🕈 🕷                                          |
|---------|--------------------------------------------------|
| ( a     | 18.L.B.S                                         |
|         |                                                  |
|         | far handicapping kecause net en<br>re completed. |

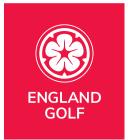

13. Your scorecard will show in your scorecard history within the 'Enter Score' area with the status of either 'Approved' or 'Awaiting attestation':

| IPHONE                                                                        | ANDROID                                                                         |
|-------------------------------------------------------------------------------|---------------------------------------------------------------------------------|
| nias                                                                          | 1225 El 46 0 0 % d 4                                                            |
| ACTIVAL RECOMPLICATION<br>Country ACTIVATION Country<br>ACCIVILIANT OFFICIAL  | Torrecards Loose Develop                                                        |
| Fei, Apr 23, 2021<br>the Car Comparison Bill, (4B) ,<br>many United Distance  | Recent Education                                                                |
| Tail, Apr 20, 2021<br>Ine Date Chertoconnig Bin. (55) ,<br>Minime Denvil Date | Fig. Jul 15, 2022 Anathing annual and Bio Rev. 101                              |
| FIL Apr 16, 2021 (138) .<br>The Bool Tank Parks of Sector 10                  | West and 15, 2022 Approved 186                                                  |
| Week, Apr 14, 2001<br>Materies Research Carl Carriers III.                    | Attender Sarinei Dyklassin Tani<br>Twe, 44 13, 2022<br>Sanadad Sarinei Anno Tan |
|                                                                               | Affective Darbon Declanacy Text Marx. Ad 11, 2022 Second Disc Income Text 90    |
| <u>~ # <u>\$</u> = =</u>                                                      | Attorner Laterer Jockingen Test<br>                                             |

14. Once approved, an on-screen message will appear in your app to confirm the score has been approved and the score will appear in your scoring history and your index will be re-calculated overnight.

15. If your scorecard is still showing 'Awaiting attestation' and you need to send a reminder to your attester, you can do so by clicking the '> Send a reminder' button via the scorecard history within the 'Enter Score' area as highlighted below:

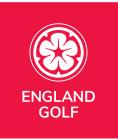

| IPHONE                                                                             | ANDROID                                                                                                    |
|------------------------------------------------------------------------------------|----------------------------------------------------------------------------------------------------|
| stat •                                                                             | 1225 E 4 0 9 %                                                                                                    |
| ACTIVAL SECONDARIES                                                                | Revenues Las montes mana                                                                                                    |
| ACONELINE HERITARY                                                                 | Create a scorecard CREATE                                                                                                    |
| Fri, Apr 23, 2021<br>The Data - Company and an an an an an an an an an an an an an | Recent Submitted Summaries Pre. Ad 15, 2022 Anatomy emandee 88 Pre. Solid Sector Pre. Her. 199 88 Pre. Solid Sector Pre. Her. 199 88                                                                                                    |
| West, Apr 14, 2021                                                                 | West, Ad 13, 2022 Automatic Text State                                                                                                    |
| Amount (South Salary                                                               | Two, Aul 12, 2022 Approximate Two View Control Of Control Of Contr |
|                                                                                    | Mon, Jul 11, 2022<br>Weeklind faar Held Harr Barr 104                                                                                                    |
| <u>~ ~ ~ ~ = -</u>                                                                 | Destinant Provide Millionager                                                                                                    |

**Note:** Your playing partner will receive a reminder message in the 'Messages' area of their app to remind them to verify your score. Once complete, a message will appear in your app and within your 'Messages' area to confirm the score has been approved.

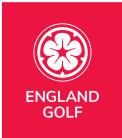

# Cross Borders: Adding a score, and sending for approval, via the MyEG app

Players can now create scorecards when playing golf at one of the other home nations within GB&I. Enter social/general play scores via the MyEG app by clicking on the 'Enter Score' function at the foot of the dashboard screen and follow these instructions.

When returning scores, golfers are advised to enter scores hole by hole, have the score attested promptly after play, and before leaving the golf club as your attester needs to digitally sign this round. WHS<sup>™</sup> rules specify that general play scores **must** be returned by midnight of the day of play, competition scores are to be returned promptly after play.

If the 'Enter Score' function is not visible on the app, please go to the app store to download the latest version of the MyEG app.

- Apple download <u>HERE</u>
- Android download <u>HERE</u>

**Note:** you must ensure you have the most up-to-date version of the MyEG app (including the score entry icon) to be able to select them as your app scorecard verifier and for them to verify your score.

Also, when submitting a score through the mobile app, there is the option to add scores for playing partners. However, as with paper scorecards, each player must submit their own score separately for it to be recorded against their handicap. Including a playing partner in your round will ensure their name appears first when selecting an attester of your card for submission. If the attester, or anyone else in your playing group, wants to submit their own score, they need to go through the score entry process on their own app.

#### Please see our step-by-step guide to score entry.

Please note, the functionality is the same but the branding between the club member app and iGolf app may be different.

1. Open the MyEG app and click 'Enter Score' at the foot of the dashboard screen, highlighted below:

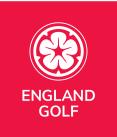

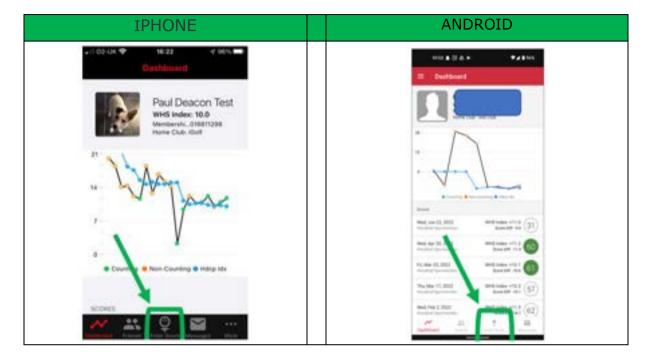

2. Select 'Create':

| IPHONE                                                        | ANDROID                                                                                                    |
|---------------------------------------------------------------|----------------------------------------------------------------------------------------------------|
| vedafone UK 🗢 18:02 → e 🔜<br>Scorecards                       | Naza do en en en en en en en en en en en en en                                                                                                    |
| ACTIVE SCORECARDS Create a scorecard Create SCORECARD HISTORY | Science a second CREATE                                                                                                    |
| Sat, May 1, 2021 Approved 78 Approved 78 Approved 78          | Assault Submitted Supervands Wed, Add 13, 2022 Assaults showness 86 Wood-add Spectra Nam Rise Unit                                                                                                    |
|                                                               | Toer, Jul 12, 3022<br>Minuchail Space Profession Black (201)<br>Amount Taineen Dicklosum Taul                                                                                                    |
|                                                               | Man, Jul 11, 2022<br>Manufati Iga-Partitika Mari 1941<br>Afaatar Sanna Dakuman Tard                                                                                                    |
|                                                               | Tool, May 31, 2022 Approximation (Second Second Sec |
| Destinant Files Process Manager Mark                          | taattaant troonis Jose anne staatsage                                                                                                    |

**Note:** Previous scorecards will also be displayed under 'Scorecard History'.

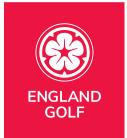

Select the country filter and from there select the relevant country. You will then see the available courses (based on geo location) and tee markers, then select 'Create Scorecard':

| IPHONE                                                                            | ANDROID                                                                                           |
|-----------------------------------------------------------------------------------|---------------------------------------------------------------------------------------------------|
| 19.02 + Course<br>C Back Field a Course<br>C Innet it is in detaining             | K Find a course Q                                                                                 |
| • Ingent<br>• Account on<br>Weedhaf Spa                                           | Woodhall Spartfotchtin - Woodhall Spa<br>• Inn<br>Woodhall Spartfotchtin - Woodhall Spa<br>• Inn  |
| 4 team<br>RAF Consequety - Raf Coningsby<br>+ 2 team<br>Homecastile - Homecastile | RAF Coningsby - RAP Coningsby<br>• Text<br>Bankney - Bankney                                      |
| v Illen<br>Blankney - Blankney<br>v Illen                                         | ● Loon<br>Bouch Kyrne - South Kyrne<br>● Loon                                                     |
| South Kyme - South Kyme                                                           | Pottergate - Pottergate<br>• rain<br>Boston - Boston<br>• plan                                    |
| 4 Here<br>Boston - Boston<br>4 Here<br>Koton Holme - Kirtun Holme                 | Borton West Country Park - Boston West<br>Country Park<br>V (Inv.<br>Korton Holene - Kinton Holme |
|                                                                                   | Carbolme - Carbolme                                                                               |

| IPHONE            | ANDROID                  |
|-------------------|--------------------------|
| 18-02             | Country name             |
| England<br>Indand | Traport.                 |
| Wales<br>Scotland | molecular<br>model       |
|                   |                          |
|                   | · · · · · ·              |
|                   | 1234567890<br>qwertyulop |
|                   | asdfghjkl<br>ozxeybnmc   |
| <u>~ # 9 = -</u>  | tert , terrestet , Q     |
|                   |                          |

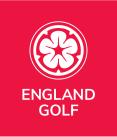

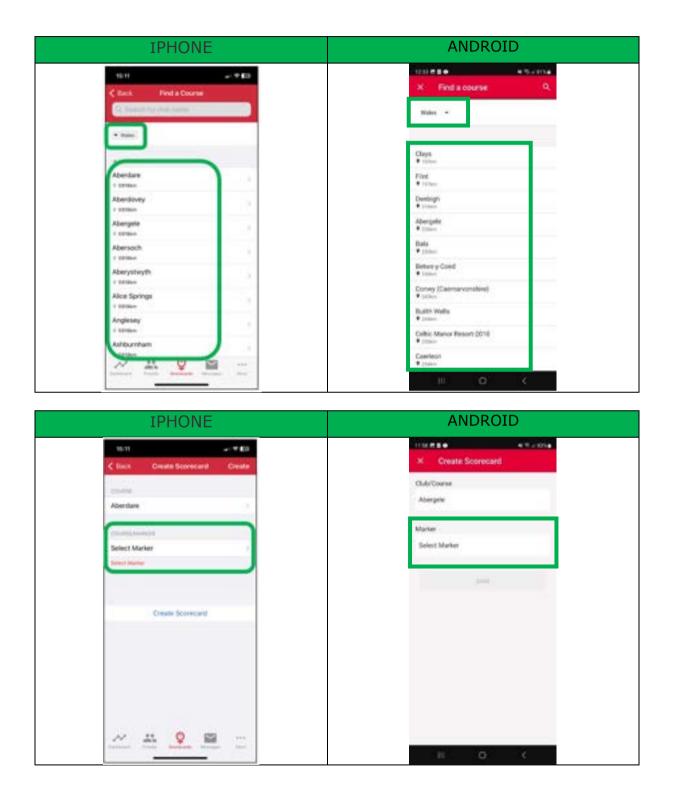

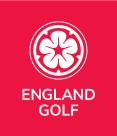

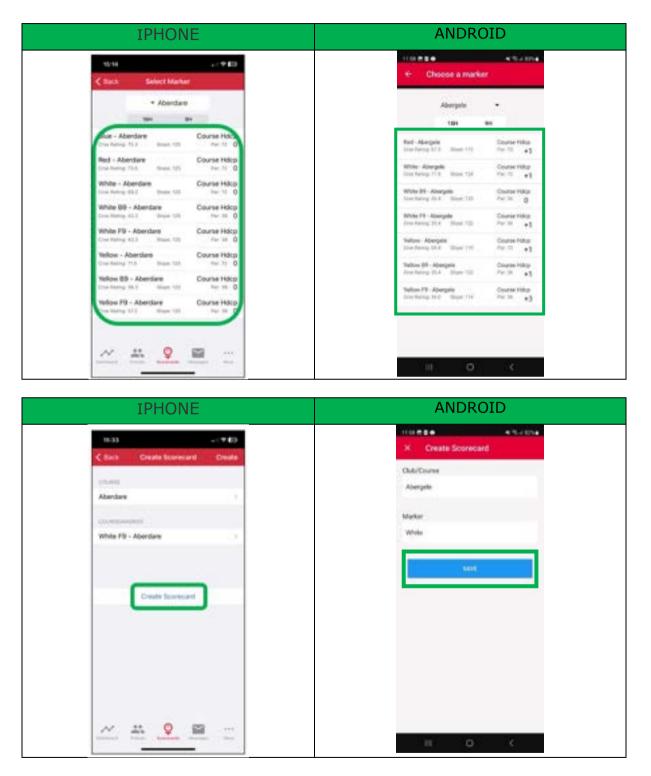

**Note:** if the tee markers available are incorrect you will need to contact the relevant club to update them.

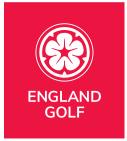

You will then be presented with the message, click 'Proceed' to create the scorecard:

a. Note: If you see an error message relating to your location please see the <u>LOCATIONS</u> section for further information.

| IPHONE                                                                                                    | ANDROID                                                                                                    |
|----------------------------------------------------------------------------------------------------|----------------------------------------------------------------------------------------------------|
| 10:37       Createl Scorepcard       Createl         Comment       Createl       Createl         Comment       Createl       Createl         Comment       Createl       Createl         Comment       Createl       Createl         Comment       Createl       Createl         Comment       Createl       Createl         Comment       Createl       Createl | Contract Sectorement         Contract Sectorement         Contract Sectorement |
|                                                                                                    | w o K                                                                                                    |

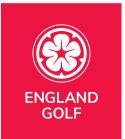

3. Your scorecard will then appear under 'Active Scorecard':

| IPHONE                                                                                                    | ANDROID                                                                                                    |
|----------------------------------------------------------------------------------------------------|----------------------------------------------------------------------------------------------------|
| tio 29 4 + 803<br>Seconecarda                                                                                                    | 🗮 Scorecards                                                                                                    |
| Absendane     Met White F9     Met, line, it 2000                                                                                                    | 2 Abergele 10er Water<br>Son, Ann 11, (2017) Bergere                                                                                                    |
| The state of the second second s                                                                                                    | Neural Tableting Disercents Tell June 10, 2023 Tell Disercent Diserce Diserce Tell Diserce Tell Diserce Diserce Diserc |
| Wind, May 3, 2023<br>Angelan for Series BY<br>Attention: Countedly                                                                                                    | Alternative Namena Channer<br>This, Marg 25, 2023<br>Angui Namena in Lawrence on Lawrence of The                                                                                                    |
| Wird, May 3, 2023<br>Annumer, Rolling and<br>Annumer Statistics                                                                                                    | Attentic horses filosow                                                                                                    |
| Wed, May 3, 2023 (36) ,<br>P Sectored and the sectored and the sectored and |                                                                                                    |
| West May 3, 2023                                                                                                    |                                                                                                    |
|                                                                                                    |                                                                                                    |

**Note:** Previous scorecards will also be displayed under 'Scorecard History'.

4. Select the scorecard created:

a. From here you can select/amend the starting hole if necessary – by pressing on "Hole 1":

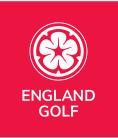

| IPHONE                                                 | ANDROID                                                                                                    |
|--------------------------------------------------------|----------------------------------------------------------------------------------------------------|
| IPHONE                                                 | 12201 Club       Club       Abscnile White 18H       Select starting hole       Hole 1       Tiger H. (+1)       More linke       Playing Partners       ADO PLAYER       ADO PLAYER       ADO PLAYER       ADO PLAYER       Enable side match (not used for hendicapping) |
| Side Metch<br>Transie ober nature einer kernensspringe | SAVE                                                                                                    |
| Start Round                                            | III 🗆 <                                                                                                    |

#### Notes:

- When submitting a score through the mobile app, there is the option to add scores for playing partners. However, as with paper scorecards, <u>each player must</u> <u>submit their own score separately</u> for it to be recorded against their handicap. Including a playing partner in your round will ensure their name appears first when selecting an attester of your card for submission. If the attester, or anyone else in your playing group, wants to submit their own score, they need to go through the score entry process on their own app.

- When adding a player partner, you can either search for a player, select from your 'Friends' list, or add a "guest" as a player (a "Guest" will not be able to attest your score).

**Note**: It is not mandatory to add a playing partner at the beginning of your round. This can be completed at the end of the round if you prefer (see point 11).

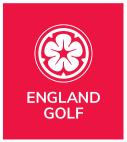

## Select `Save":

| IPHONE                                             | ANDROID                                                                       |
|----------------------------------------------------|-------------------------------------------------------------------------------|
| ALI 02-06 1 1027 Vites INI<br>Cancel Woodhult Spa  | No. 101 (2010)       X     Record Setup       Select starting hole     Hole 1 |
| BURCH STAATING HOLE                                | Paper                                                                         |
| Hole 1                                             | Presid D. (131)<br>Intern Mark                                                |
| PLACE.                                             | Paging Partner                                                                |
| Deacon Test, Paul (13)<br>Men's Blue               | Sammi Dickinson Test (+3)<br>Munuci, Hostor                                   |
| PLATER PARTNERS                                    | ADD PLAYER                                                                    |
| Sammi Dickinson Test (+3)                          | ADD PLAYER                                                                    |
| Add Player 3                                       | Enable side match (not used for and handlcapping)                             |
| Add Player >                                       | SAVE                                                                          |
| . Surger with the restriction plaquets if advanced |                                                                               |
| Side Match                                         | SAVE AND RESTART ROURD                                                        |

5. Enter hole by hole scores, clicking the 'Next >' button to proceed to the next hole:

| IPHONE                                                                                              | ANDROID                                                      |
|----------------------------------------------------------------------------------------------------|--------------------------------------------------------------|
| al 02-uk Φ 1942 < 1005 mil<br>Cancel Woodhall Spa Nest ►                                            | N Weichall Spa                                               |
| E Menu 1st Blue<br>Par 4 358 yds<br>Stroke 17                                                       | <pre>1st Blue<br/>Year 4 Stroke 17</pre>                     |
| Paul D.<br>Metro 13<br>Merro Blue<br>Woodball Spar-4<br>0 strokes<br>-13 they 16 (24) ported        | Paul D.<br>More 13<br>More Blue<br>0 stokes -1 ther 1 (1 pl) |
| Sammi D.<br>Moce +3<br>Wootwite Heather<br>Vootwite Spenter<br>0 strakes<br>+1 thru 1 (1 pt)        | Sammi D.<br>Hittp:+3<br>Workers: Heather<br>0 strokers       |
| Swipe to the left to get to the next hole, or swipe<br>to the right to go back to the previous hole |                                                              |
|                                                                                                    |                                                              |

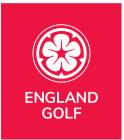

6. When you have completed your 9 or 18 holes click 'Finish Round' or "View Scorecard" at the end:

| ANDROID                                                   |
|-----------------------------------------------------------|
| e o este<br>Enflet Score                                  |
| 18th Blue<br>S34y ><br>Par 5 Stroke 10                    |
| 10 5 +                                                    |
| nmi D.<br>-5<br>-5<br>-5<br>-5<br>+11 dea 16 (16 percent) |
| VEH SCOREGARD                                             |
|                                                           |
|                                                           |

7. At the end of the round your complete scorecard will be displayed where you can review/amend hole by hole score by clicking on each one within the scorecard, then selecting 'Finish Round' or a red tick:

| IPHONE |                |                |                             |  | ANDROID |            |    |              |                 |   |
|--------|----------------|----------------|-----------------------------|--|---------|------------|----|--------------|-----------------|---|
| • 02-  | uk 🕈<br>oodhal | 12:06<br>I Spa | ✓ 1021-100<br>Confirm Score |  |         | 10.52<br>× | 80 | Hannadi      |                 |   |
| HOLE   | PAR            | GROSS          | MATCH                       |  |         | -          | -  | -            |                 | - |
| 1      | 4              | Paul D.        | Same D.                     |  |         | +          |    | Pari 0. (12) | Second 2 in the |   |
| 2      | 4              | 0              | <b>m</b> (4)                |  |         | 2          |    |              |                 |   |
| 3      | 4              | 0              | 0                           |  |         | 1          | 4  | 0            | 0               |   |
| 4      | 4              |                | 0                           |  |         | 4          |    | 0            | 4               |   |
| 6      | 5              | õ              | 0                           |  |         |            | 1  |              | 0               |   |
| 7      | 4              | 4              | 4                           |  |         | 7          |    | 0            | 0               |   |
| 8      | 3              | 3              | 3                           |  |         | ٩.         | з. | 0            | 0               |   |
| 9      | 5              | 0              | 5                           |  |         | ۰.         | ۰. | 0            | 1               |   |
| IN 10  | 36             | *(41)          | +(30)                       |  |         | 0.4        |    | 44           | 40              |   |
| 101    | 73             |                | #(#2)                       |  |         | 10         | 4  | 4            | 0               |   |

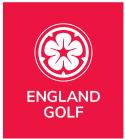

Colour Legend:

•

- Green: Eagle or better
- Red: Birdie
- White: Par
- Blue: Bogey
- Black: 2 Over+
  - \*Black: Nett Double Bogey
    - Hole started not completed
- \*White: Nett Par
  - $\circ$  Hole not started
- 8. On the 'Confirm and Submit Score' screen you will need to:a. Sign the scorecard with finger/screen pen:

| IPHON                                                       | NE                 | ANDROID                                                                                                    |
|-------------------------------------------------------------|--------------------|----------------------------------------------------------------------------------------------------|
| 1948<br>Cardien and Sole                                    |                    | X Confirm and Submit Score                                                                                                    |
| ruman<br>Text A                                             | 35                 | Proper H. (+1) 22                                                                                                    |
| - Test A Preser s<br>at "2515 Indukansas<br>Attacker Yuarra | clear<br>Juge here | Toper V Phenese sign here:<br>Manufacture (or that haves)                                                                                                    |
|                                                             |                    | Service Control of Control of Con |
|                                                             |                    | 11 O C                                                                                                    |

b. Add scorecard 'Attester/Marker' by selecting 'Attester name' and either:

Select your 'Playing Partner' if that was setup on your scorecard at the beginning:

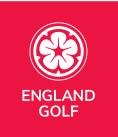

| IPHONE                                                                           | ANDROID |
|----------------------------------------------------------------------------------|---------|
| IPHONE<br>d. 02-04  search<br>Cearch<br>Search<br>Playing Partners<br>Serreni D. | ANDROID |
|                                                                                  |         |

or by selecting 'Search Player' to search for the player by name and home club:

| IPHONE                                                                                                    | ANDROID                                                                                                    |
|----------------------------------------------------------------------------------------------------|----------------------------------------------------------------------------------------------------|
| 11:05     •••I ♥ IX7       < Attesters     Player Search       Q. Search player name       Filter By: England + IGetf + | 12:10 E P I     Implementation       Control     Implementation       England     Test Club       Search Player       Playing Partners |
|                                                                                                    | Scooby D.                                                                                                    |

The club name will default to your home club. If your playing partner has a home club in England you need to filter the club name and then search for the relevant club name.

**Note:** For partners with an English home club, you still need to search using the playing partners name or surname.

However, if your playing partner has a home club in Wales, Scotland or Ireland you need to filter the country name and then make sure you search using the players own membership number (not their first name or surname). See below for an example:

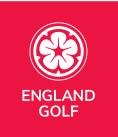

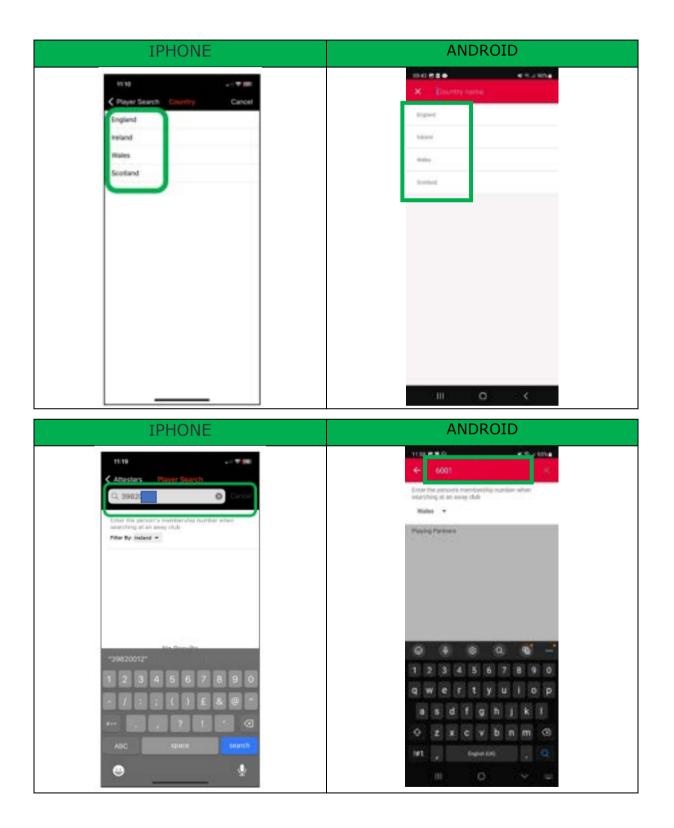

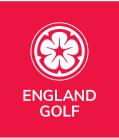

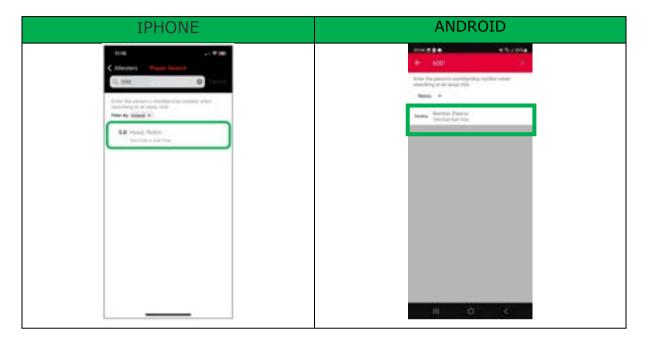

You will now be returned to the digital sign off page and there will be 2 panels. Your original signature at the top and a second panel that your playing partner needs to sign.

Note: Your playing partner **MUST** digitally sign on completion of the round to ensure it is fully approved and added to your Handicap Index®.

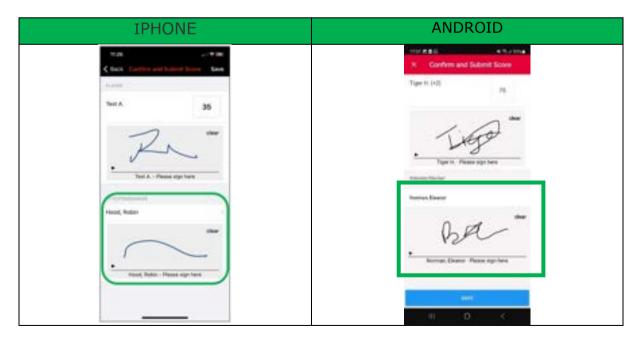

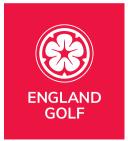

You then just need to select "Save" and the round is then complete as can be seen below.

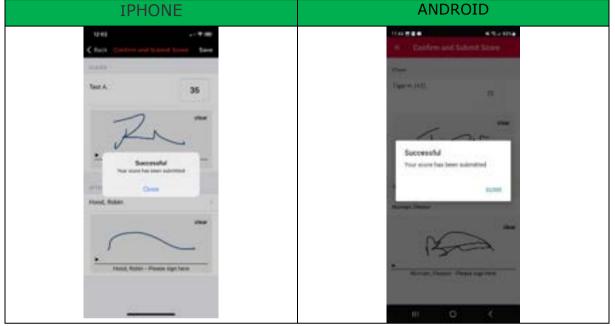

**Note:** If a round is not eligible for handicapping purposes you will see an error message. Following shows an example of what you may see.

#### Selected 18 hole round but only played 9

You have selected an 18 hole round but only completed 9 holes. That isn't acceptable for handicapping purposes so you will see the following error message:

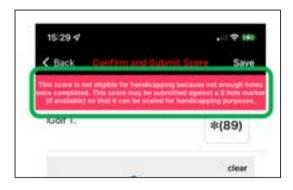

#### Selected 9 hole round but completed less than 9 holes

Following the Rules of Handicapping, for a 9 hole round to be applicable you must complete all 9 holes. If any of your holes are not attempted it will not be included and you may see this error message:

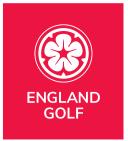

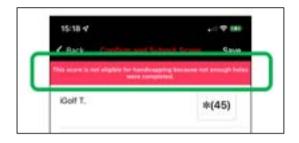

### Selected 18 hole round but completed less than 10 holes

Following the Rules of Handicapping, for an 18 hole round to be applicable you must complete at least 10 holes. If you compete less than that it will not be included and you will see this error message:

| 15:33 4                         | -11 77 114                                       |
|---------------------------------|--------------------------------------------------|
|                                 |                                                  |
| the second second second second |                                                  |
|                                 | for handicapping because not and<br>re-completed |

14. Once approved, an on-screen message will appear in your app to confirm the score has been approved and the score will appear in your scoring history and your index will be re-calculated overnight.

15. If your scorecard is still showing 'Awaiting attestation' and you need to send a reminder to your attester, you can do so by clicking the '> Send a reminder' button via the scorecard history within the 'Enter Score' area as highlighted below:

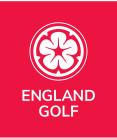

| IPHONE                                                                                                    | ANDROID                                                                                                    |
|----------------------------------------------------------------------------------------------------|----------------------------------------------------------------------------------------------------|
| state                                                                                                    | tozos eres eres eres eres eres eres eres er                                                                                                    |
| ALTINE SECONDARY,<br>Create a summark Create                                                                                                   | Reinterards Laurant Learning                                                                                                    |
| ACONSURAD HISTORY                                                                                                    | Create a scorecard CREATE                                                                                                    |
| Fei, Apr 23, 2021<br>two Charl- Characterize Bio,<br>Bitteriere United Elementer<br>Tait, Apr 20, 2021<br>the Charl Characteristic Bio.<br>555 | Proceed Subscribed Successories<br>Pr. Ad 15, 2022 Anatog attended 188                                                                                                    |
| Fri, Apr 16, 2021 (138)                                                                                                    | West, Ad 13, 2022 August 1                                                                                                    |
| Week, Apr 14, 2021                                                                                                    | Adapter: Samon Diskingen Text                                                                                                    |
| Amount (Sandy Hanne)                                                                                                    | Ture, and Y2, 2002 Agence of the State State Sta |
|                                                                                                    | Mon. J.Al. 11, 2022<br>Received and Spectral Processing<br>Advances Taxet                                                                                                    |
| <u> </u>                                                                                                    | Construction Transition                                                                                                    |

**Note:** Your playing partner will receive a reminder message in the 'Messages' area of their app to remind them to verify your score. Once complete, a message will appear in your app and within your 'Messages' area to confirm the score has been approved.

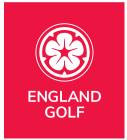

## MyEG app scorecard menu

Once the scorecard is created, and prior to it being submitted, you can click on the 'Active Scorecard' within 'Enter Score' to can see an option to select "Menu".

Following is a screenshot of scorecard menu options:

|               | 7 1                                         |                                                    | all 7 180           |
|---------------|---------------------------------------------|----------------------------------------------------|---------------------|
| Can           | cel                                         |                                                    | Next +              |
| ΞM            | enu                                         | 1st                                                | Yellow              |
|               |                                             | Par 3                                              | 200 ydi<br>Stroke 5 |
| iGol          |                                             | A 2                                                | . 0                 |
|               | s Yellow.<br>Club-Cham                      | +21 thru 18 (29 points)                            |                     |
| wipe          |                                             | to the next hole, or sw<br>ck to the previous hole |                     |
|               | .go ba                                      | ck to the previous now                             |                     |
|               |                                             |                                                    |                     |
|               |                                             |                                                    |                     |
|               |                                             |                                                    |                     |
|               |                                             |                                                    |                     |
|               |                                             |                                                    |                     |
|               |                                             |                                                    |                     |
| 0             | View Scorec                                 | ard                                                |                     |
| θ             | View Scorec                                 | ard                                                |                     |
|               | View Scorec<br>Turn on side                 |                                                    |                     |
|               |                                             |                                                    |                     |
| 2             |                                             | match                                              |                     |
| 2             | Turn on side                                | match                                              |                     |
| <b>区</b><br>辈 | Turn on side                                | match                                              |                     |
|               | Turn on side<br>Round setup<br>Message of t | match                                              |                     |
|               | Turn on side<br>Round setup                 | match                                              |                     |
|               | Turn on side<br>Round setup<br>Message of t | match<br>the Day                                   |                     |

• View Scorecard: This takes to the completed scorecard (note: you can only see this when you have confirmed the 9 or 18 holes)

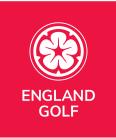

- Turn on side match: This is where you can switch over to a side match if you are playing a mini-match between yourselves (NB: This will STILL be added to your Handicap Index)
- Round Setup: This gives you the option of going back and removing/adding a playing partner (or also turning a side match on/off)
- Message of the Day: This option is currently unavailable
- Local Rules: This detail is recorded by each club and matches any specific local rules (during winter months) and those that are publicised and written on a scorecard .

## How to approve your playing partners score

**Note:** If your scorecard is rejected by your verifier/marker with comments, for example an incorrect hole score, you will receive the rejected message in your 'Messages' area of the MyEG app and the relevant scorecard will return to your 'Active Scorecards' area. You will then need to review and amend the scorecard before re-submitting for verification by your verifier/marker.

#### Notes:

- If entering a score on the MyEG app, you must only submit your card via the MyEG app. If you submit a card via both the MyEG app and your club you will get a duplicate score in your record. If you register to the MyEG app but only submit to the club you will have a query against your account for incomplete score (your club will need to rectify).
- Any verified score will be added to your record immediately and calculated into your Handicap Index overnight.
- Scores can be entered either hole by hole or entered in full after the round. Submit full scores at the end of the round.
- Each player submitting a score will need to register <u>their own</u> scorecards via either the MyEG app or via the club for them to be added to the player scoring record.
- Juniors can be added as verifiers/markers via the MyEG app.
- You can select Pick Up, Not Attempted, or Clear Score by clicking the 3 dots next to the score.

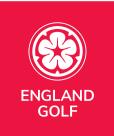

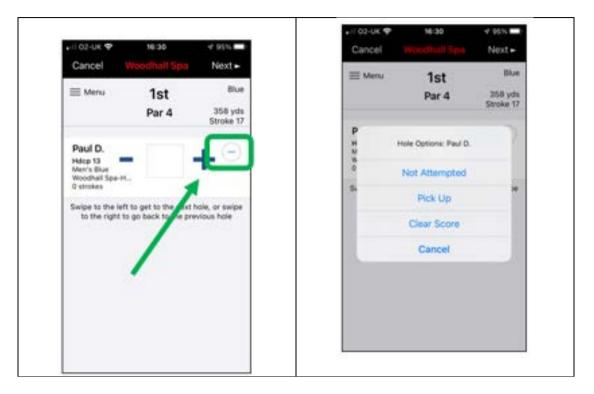

• Any problems with missing scores and they will need to be returned to the home club for them to manually enter.

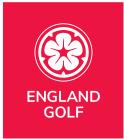

# How do I reject a playing partners score

If there is a discrepancy on your playing partners scorecard, or if you have received a scorecard by mistake to attest, please follow the steps below.

• Press the reject button on the MyEG app

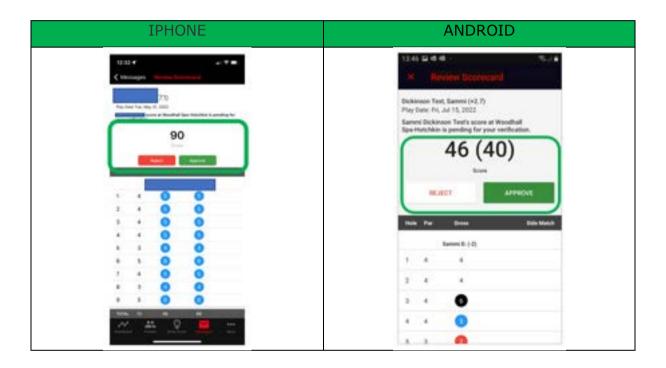

2. Then provide a rationale on why you are rejecting the scorecard - for example, "hole 9 was scored

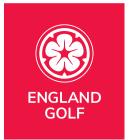

incorrectly should be 5 not 4". Then save it.

| IPHONE                                                                                                    | ANDROID                                                                                                    |
|----------------------------------------------------------------------------------------------------|----------------------------------------------------------------------------------------------------|
| 10.19 al + -                                                                                                    | 1000 *2 8100                                                                                                    |
| Tend Account, Kloth (10.7)<br>Na law (a two by 000<br>Second and the second file second backments to                                                                                                    | Marco Barriero da Carlo da Carlo da Car |
| The second second | 89                                                                                                    |
|                                                                                                    | Name of Appendix                                                                                                    |
| · · · · ·                                                                                                    | Research for reportion                                                                                                    |
| G W E H T Y U I G P<br>A S D F G H J K L                                                                                                    |                                                                                                    |
| Z X C V B N M M                                                                                                    | •                                                                                                    |
| Q 0                                                                                                    |                                                                                                    |

3. The playing partner, or golfer who sent their scorecard to you, will receive a message within the messages tab providing your rationale on why the scorecard has been rejected. They will then be able to either correct the score and resend it or send it to the correct attester.

# Do I have to enter scores hole by hole?

Rounds need to be pre-registered on the app before play starts. Scores for that round can be entered via the My EG app hole by hole as you are completing the round. If, however, you can't do that on the course, signal issues as an example, players must submit acceptable scores for handicap purposes as soon as possible after the round is completed and before midnight local time.

## Can a junior attest my score?

Juniors can be added as verifiers/markers via the MyEG app (aged 14 an older). Please note juniors and adults are not able to be friends within the MyEG app until 18 or older.

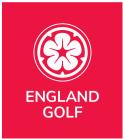

# How do I record a Hole Not Started or Hole Started but Not Complete?

You can select Pick Up, Not Attempted, or Clear Score by clicking the 3 dots next to the score.

| i Menu                              | 4-4                                    | Blue                             |      | -      |                 | Blue                 |
|-------------------------------------|----------------------------------------|----------------------------------|------|--------|-----------------|----------------------|
| E Menu                              | 1st<br>Par 4                           | 358 yds<br>Stroke 17             | ≡ M  | nu     | 1st<br>Par 4    | 358 yds<br>Stroke 17 |
| Paul D.<br>Hdcp 13<br>Men's Blue    |                                        | -                                | P 12 | Hole O | ptions: Paul D. | 2                    |
| Woodhall Spa-H.<br>G strokes        | 1                                      |                                  | 8.0  | Not    | Attempted       |                      |
| wipe to the left<br>to the right to | to get to the skit<br>go back to be pr | t hole, or swipe<br>revious hole | 5.   | 1      | Nok Up          | *                    |
|                                     |                                        |                                  |      | Ck     | ar Score        |                      |
|                                     | /                                      |                                  |      |        | Cancel          |                      |
|                                     |                                        |                                  |      |        |                 |                      |
|                                     |                                        |                                  |      |        |                 |                      |

This will automatically input your score:

| Not Attempted                                                                                                    | Started but not completed                                                                                                    |
|----------------------------------------------------------------------------------------------------|----------------------------------------------------------------------------------------------------|
| aliosuk⊕ Mass ≪100%.##<br>Cancel WoodhallSpa Nest⊷                                                                                                    | uel 03-ux ♥ 14:46 -r 100% 886<br>Cancel Whodhalf Spa Next ►                                                                                                    |
| E Menu 1st Blue<br>Par 4 358 yds<br>Stoke 17                                                                                                    | E Menu 1st Bue<br>Par 4 Stoke 17                                                                                                    |
| Paul D.<br>Helap 13<br>Woothalt Sole H.<br>O stores<br>Sammi D.<br>Helap 43<br>Woothalt Sole H.<br>Woothalt Sole H.<br>Woothalt Sole H.<br>Woothalt Sole H.<br>Woothalt Sole H.<br>Helap 43<br>Woothalt Sole H.<br>Helap 43<br>Woothalt Sole H.<br>Helap 43<br>Woothalt Sole H.<br>Helap 43<br>Woothalt Sole H.<br>Helap 43<br>Woothalt Sole H.<br>Helap 43<br>Woothalt Sole H.<br>Helap 43<br>Helap 43<br>H | Paul D.<br>Hade 13 -<br>Woodhall Spa-He<br>D strokes<br>Sammi D.<br>Hade 23 -<br>Hade 24 -<br>Woodhall Spa-He<br>Woodhall Spa-He<br>Woodhall Spa-He<br>Woodhall Spa-He<br>Woodhall Spa-He<br>Woodhall Spa-He<br>Withing 17 (20 points)<br>Simple the left to get to the next hole, or swipe<br>to the right to go back to the previous hole |
|                                                                                                    |                                                                                                    |

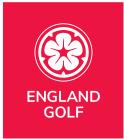

- Not started will be scored as "Nett Par"
- Started but not complete will be scored as "Nett Double Bogey"

If done in error, it can still be removed by using the same `...' link and selecting "clear score" so you can start again.

# Can I submit playing partner(s) score?

No. Each player submitting a score will need to register their own scorecards either via the MyEG app or via the club for them to be added to the player scoring record.

When submitting a score through the mobile app, there is the option to add scores for playing partners. However, as with paper scorecards, each player must submit their own score separately for it to be recorded against their handicap.

Including a playing partner in your round will ensure their name appears first when selecting an attester of your card for submission. If the attester, or anyone else in your playing group, wants to submit their own score, they need to go through the score entry process on their own app or via the club for them to be added to their scoring record.

See Adding a Score via the MyEG app for further details.

| Cancel        | Louth   | Save |
|---------------|---------|------|
| SELECT STAFT  | HE HEAD |      |
| Hole 1        |         |      |
| PLAYIN.       |         |      |
|               |         |      |
| Greaner, Mich | ael (1) |      |
| Greener, Mich |         |      |
|               |         |      |
|               |         | 7    |

# Can I submit scores from outside England?

Currently golfers can only pre-register and post scores from general play rounds at any rated course in England via the MyEG app. This function is available to all members of affiliated golf clubs in England who hold a World Handicap System<sup>™</sup> index.

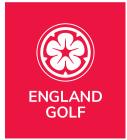

Scores from outside England should be returned in the traditional format of returning the card to the golfer home club for inclusion into their handicap record.

The R&A/USGA are working with the IT providers around the world to develop the ability to submit scores/look up handicaps anywhere in the world.

## Why are location settings important?

In order to pre-register a round/score, which is then returned for handicapping purposes, you need to be within close proximity of the club. If you are outside of those parameters you will see the following screenshot example showing an error message. Note: No score intent will be created.

| 10:03     |                                                                              |        |
|-----------|------------------------------------------------------------------------------|--------|
| K Back    | Create Scorecard                                                             | Create |
|           | y 25.3 km away from Welton Manor (<br>within 3 km in order to create a digit |        |
|           | Nanor Golf Centre                                                            | >      |
| White - \ | Welton Manor Golf Cent                                                       | re >   |
|           | Create Scorecard                                                             |        |

If you are within close proximity of the club the error could be due to not having your location settings enabled for either the MyEG application and/or your device, therefore we were unable to automatically determine your location for scorecard download.

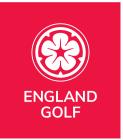

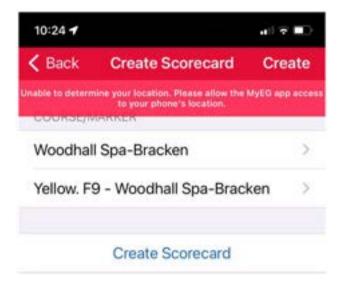

There are two potential places in which you can check whether your location settings are turned on:

- Firstly, at device level
  - For an Android device: open 'Settings' and navigate to 'Location', and make sure that this is enabled.
  - For an iPhone: open 'Settings' then 'Privacy', and make sure Location Services is set to 'On'
- Secondly, in the app
  - For an Android device: open 'Settings' and navigate to 'Apps'. Select 'MyEG' app, select 'Permissions' and enable location settings.
  - For an iPhone: open 'Settings' and navigate to the list of apps. Select 'MyEG' app, switch 'Location' to 'While Using the App', and if available switch on 'Precise Location'.

Or, when you are next able to re-attempt the score entry via the MyEG app, if you open google maps it sometimes has not relocated exactly to where you are, so you may not be in the proximity of the course that you are trying to put a card in for. We have found that in some cases this resolves the location issue.

Lastly, if you have recently been overseas please check that your date/time settings have reverted back to GMT/BST. This can, on occasion, keep the relevant time zones from abroad which may prevent the app from working correctly.